#### Web Development

#### BSc Applied Computing / Forensics / Entertainment Systems/ IOT

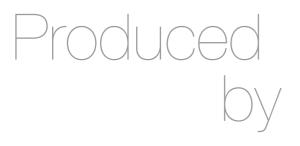

Eamonn de Leastar (<u>edeleastar@wit.ie</u>)
Dr. Brenda Mullally (<u>bmullally@wit.ie</u>)

Department of Computing, Maths & Physics Waterford Institute of Technology

http://www.wit.ie

http://elearning.wit.ie

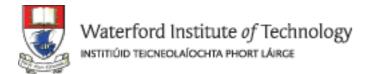

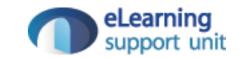

### Agenda

- The Web Development Module
- The Internet
- The Web
- The Labs

### Web Development

- Tuition Team:
  - Eamonn de Leastar (edeleastar@tssg.org)
  - Dr. Brenda Mullally (bmullally@wit.ie)
- 12 Week Module
  - 2 Lecture
  - +1 x 2 hour supervised lab
  - 100% Continuous assessment
  - 2 Assignments during term.

#### Recommended Text

- Head First HTML and CSS, 2<sup>nd</sup>
   Edition. By Freeman, Elisabeth and Eric Freeman. 2012. <u>Head First HTML</u> with CSS & XHTML. O'Reilly & Associates. 658 p. ISBN 978-0-596-15990-0
- £17 on amazon (new)

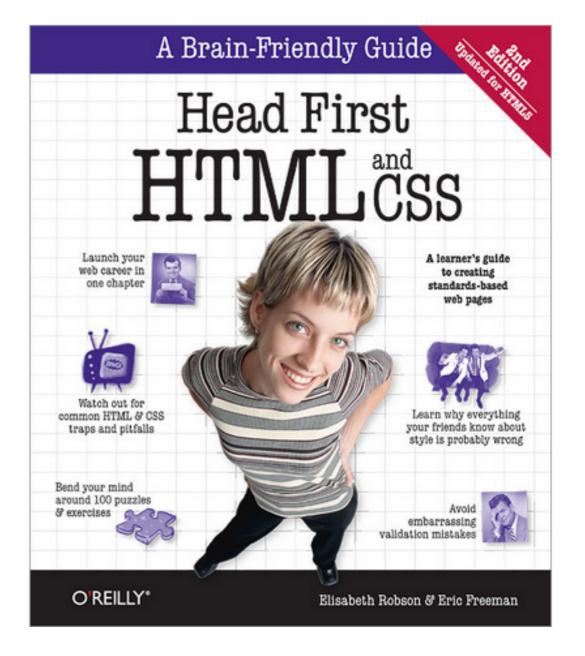

## Head Piret Programming

#### Head First Programming

By David Griffiths, Paul Barry November 2009

Print: \$49.99 Ebook: \$39.99 Bundle: \$54.99

If you have little or no programming experience

started with the core concepts of writing computer programs -- functions, and objects --... Read more.

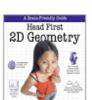

#### **Head First 2D Geometry**

By Lindsey Fallow, Dawn Griffiths

November 2009 Print: \$19.99 Ebook: \$15.99 Bundle: \$21.99

Having trouble with geometry? Do Pi, the Pytha

calculations just make your head spin? Relax. With Head First 21 everything from triangles, quads, and... Read more.

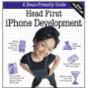

#### Head First iPhone Development

By Dan Pilone, Tracey Pilone

October 2009 Print: \$44.99 Ebook: \$35.99 Bundle: \$49.49

Let's say you have an idea for a killer iPhone a

Head First iPhone Development will help you get your first applic Read more.

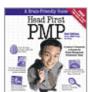

#### Head First PMP, Second Edition

By Jennifer Greene, Andrew Stellman

July 2009 Print: \$69.99

Ebook: \$55.99 Bundle: \$76.99

Learn the latest principles and certification obje

Fourth Edition, in a unique and inspiring way with Head First PMF book helps... Read more.

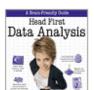

#### **Head First Data Analysis**

By Michael Milton July 2009 Print: \$49.99 Ebook: \$39.99 Bundle: \$54.99

How can you learn to manage and analyze all k

First Data Analysis, where you'll learn how to collect and organiz more.

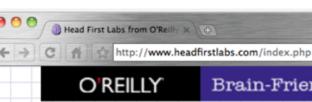

LLY Brain-Friendly Guides from O'Reilly Media, Inc.

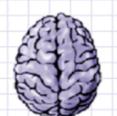

#### Head First Labs

Home

Books

Forums

Blog

About

out write f

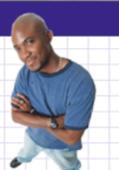

D B. F.

#### New Year, Lots of New Books (and an iPhone app)!

Are you sitting down? Hopefully you are, because we've got a lot to discuss here. Since the last time we posted, we've released four more new books, and an iPhone app to boot. Speaking of iPhone apps, let's start with one of the more recent books we just published...

#### Head First iPhone Development

In true Head First fashion, you'll be building an app right out of the gate in the first chapter of Head First iPhone Development. Obviously, if you want to build iPhone apps, you want to sell them in the app store, so the book is geared towards getting you creating apps quickly, and also focuses on designing top-notch apps and how to navigate the app submission process. Back in November, co-author Dan Pilone taught a great workshop, Build, Compile, and Run Your iPhone App in 2 days, which covered a lot of the material in the book, namely, getting a developer who knows how to code in an Object Oriented environment coding on a Mac in Objective-C. And Tracey Pilone (co-pilot of the most prolific Head First writing couple since Kathy and Bert!) also recently posted over on the O'Reilly Community blog about her experience as a Head First author, which is a great read for any aspiring Head First authors. (You can follow them both on Twitter as @danpilone and @traceypilone.)

#### **Head First Programming**

Completely new to programming? Based on experience with Head First's successful books on programming languages, design patterns, and technologies, learners have long been clamoring for a general Head First introduction to programming for the absolute beginner. In November, Paul Barry and Head First veteran David Griffiths teamed up to finally fill that need with Head First Programming. Of course, this being Head First, you can forget "Hello, World!" and pages upon pages of dull, dry, boring text you'll never apply to real-world problems. By the time you've worked through the first few chapters of this book, you'll have written a numeric guessing game and interfaced with Twitter's API. And by the end of the book, you'll have a completely functional and attractive graphical desktop application! Though the authors use the dynamic and versatile Python language to apply and reinforce the general programming concepts illustrated in concrete examples and exercises, you'll be able to apply this knowledge to whatever language or software project you need or want to learn.

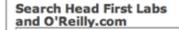

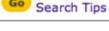

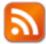

Subscribe to our RSS feed

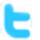

Follow us on Twitter

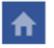

Visit our Facebook Page

Looking for source files, code, exercise answers, and other materials to go along with your Head First book? Go to *this* page, find your book on the list, and click on the title.

#### The Latest Head First Tweets!

Head First (Excel and Data Analysis) author @michaelmilton's Google Apps for Business course starts today! http://oreil.ly/9X4IIa 2 days ago

RT @mikehatora: Potential free book: 2 Question Survey-Mobile Platform for development, & why? http://bit.ly/aQwnid 7 days ago

Follow Head First Labs on Twitter!

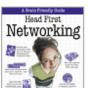

#### Head First Networking

By Al Anderson, Ryan Benedetti May 2009

Print: \$54.99 Ebook: \$43.99 Bundle: \$60.49

#### The Web Video killed the radio star

Want to get an idea out there? Sell something? Just need a creative outlet? Turn to the Web—we don't need to tell you it has become the universal form of communication. Even better, it's a form of communication YOU can participate in.

But if you really want to use the Web effectively, you've got to know a few things about **HTML**—not to mention, a few things about how the Web works too. Let's take a look from 30,000 feet:

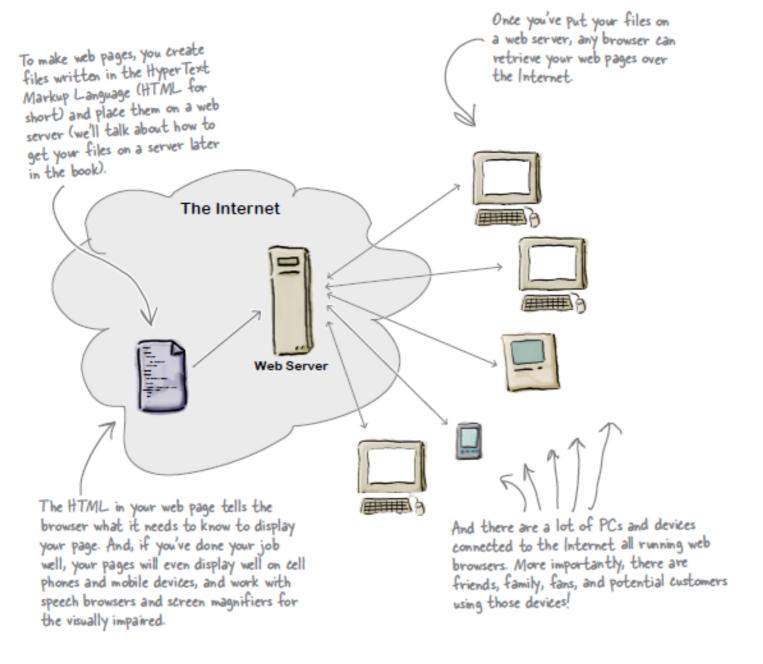

# A flavour of the book...

#### What you write (the HTML)

So, you know HTML is the key to getting a browser to display your pages, but what exactly does HTML look like? And what does it do?

Let's have a look at a little HTML...imagine you're going to create a web page to advertise the *Head First Lounge*, a local hangout with some good tunes, refreshing elixirs, and wireless access. Here's what you'd write in HTML:

```
<html>
  <head>
   <title>Head First Lounge</title>
  </head>
  <body>
    <h1>Welcome to the Head First Lounge</h1> (B)
    <imq src="drinks.gif"> (C)
    >
      Join us any evening for refreshing elixirs,
       conversation and maybe a game or
       two of <em>Dance Dance Revolution</em>.
      Wireless access is always provided;
       BYOWS (Bring your own web server).
    <h2>Directions</h2>
    >
      You'll find us right in the center of
       downtown Webville. Come join us!
   </body>
</html>
```

#### We don't expect you to know HTML yet.

At this point you should just be getting a feel for what HTML looks like; we're going to cover everything in detail in a bit. For now, study the HTML and see how it gets represented in the browser on the next page. Be sure to pay careful attention to each letter annotation and how and where it is displayed in the browser.

#### What the browser creates

When the browser reads your HTML, it interprets all the *tags* that surround your text. Tags are just words or characters in angle brackets, like <head>, , <h1>, and so on. The tags tell the browser about the *structure and meaning* of your text. So rather than just giving the browser a bunch of text, with HTML you can use tags to tell the browser what text is in a heading, what text is a paragraph, what text needs to be emphasized, or even where images need to be placed.

Let's check out how the browser interprets the tags in the Head First Lounge:

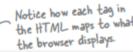

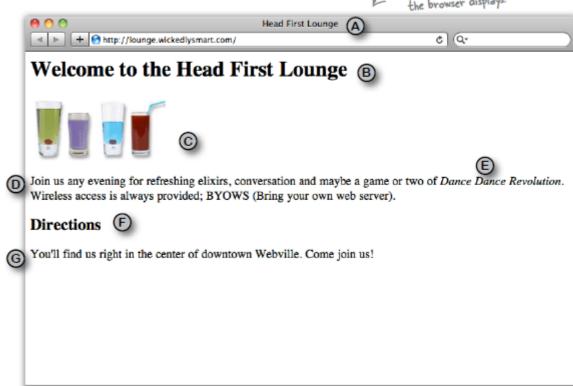

# A flavour of the book...

# Web Development: House of Cards

- 12 Topics in Web Development
   one topic per week
- Each Topic builds on concepts, tools and techniques from previous weeks.

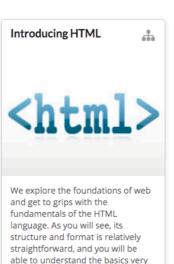

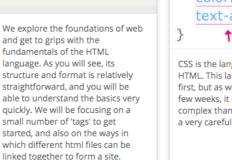

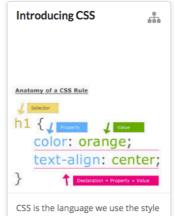

CSS is the language we use the style HTML. This language looks simple at first, but as we will see in the next few weeks, it is considerably more complex than HTML and will require a very careful approach to get right

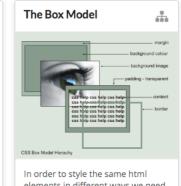

elements in different ways we need to use classes. This allows us to target specific occurences of an html element for styling purposes. At the heart of the layout engine in web browsers is a concept called the 'box model'. This defines a general layout structure for all HTML elements, providing a language for specifying important dimensions and relationships to other elements.

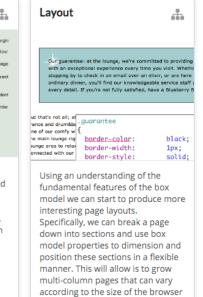

windows used to view them.

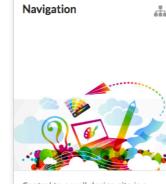

Central to a well design site is a clear and understandably navigation structure. This must easily allow the user to explore the site, provide sufficient context such that the user knows where they are at any stage, and do this in a visually pleasing and efficient manner.

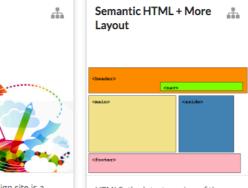

HTML5, the latest version of the standard, introduced a range of new elements. Among the most interesting are the so-called 'semantic' elements. These attempt to re-examine the proliferation of DIVs in html, and proposed an alternative vocabulary that would better reflect the purpose of many of these DIVs

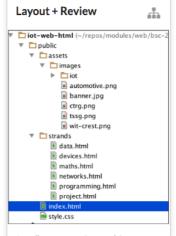

A well structure site combines efficient and carefully composed CSS + well structured html content, cleanly indented with an appropriate selection of semantic elements. A simple site is reviewed here along with some more CSS layout techniques.

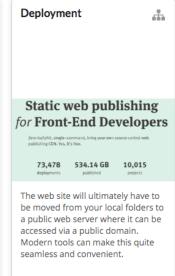

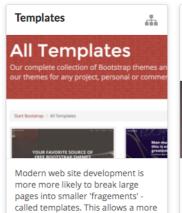

convenient way of building large

and complex sites, and facilitates

greater reuse of page elements,

styles and components.

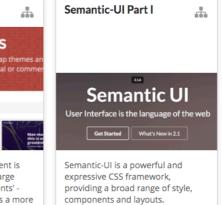

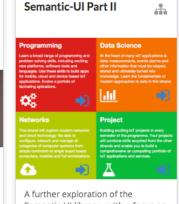

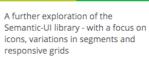

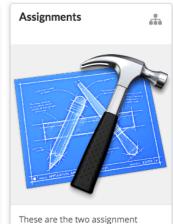

specifications collected here for

convenience

# Week 1 – Introducing HTML

## These slides

#### Slides for next lecture

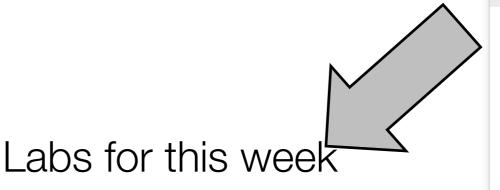

The Nature of the Web

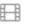

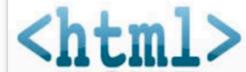

The World Wide Web permeates or lives to an extraordinary degree. However, most of us are unaware of the its technical underpinnings. In this session we explore the nature of the Web and in particular the role of HTTP protocol and the HTML standard. We also identify the 'client/server' nature of the web and its implications. In this context we will gain an understanding of the role of the 'browser' in presenting a web page, and begin to understand pages are retrieved and rendered.

**HTML Basics** 

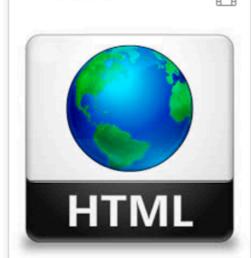

We can now explore the basics of HTML and we will try to get to grips with the fundamentals of the HTML language. As you will see, its structure and format is relatively straightforward, and you will be able to understand the basics very quickly. We will be focusing on a small number of 'tags' to get started, and also on the ways in which different html files can be linked together to form a site.

Lab-00

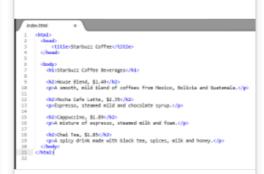

This lab will firstly introduce you to the tools we will use during the web development module and secondly introduce you to creating, editing, saving and displaying a web page. Welcome to the App Bundle Store

This does bring you grant go bundles used after view. We elect the best power user apps from a braid range of sa brinding used goods are processed using source or be best published. A good grant or set of the best power user apps from a braid range of sa brinding used goods for a braid range of sa or settled to good grant or processed and good grant or reacher production - we have the bundle offers, delivering you as excling take or a score.

The labs are where you will do the real learning in this module. In Lab0-01 you will become familiar with the editor Sublime. We will then use this editor to create a simple multi-page web site containing a small variety of text, images and links. In this lab we will explore some of the basic features of CSS, including colours, font and interesting techniques for setting styles across entire sections of a page.

Introducing HTML

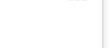

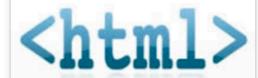

We explore the foundations of web and get to grips with the fundamentals of the HTML language. As you will see, its structure and format is relatively straightforward, and you will be able to understand the basics very quickly. We will be focusing on a small number of 'tags' to get started, and also on the ways in which different html files can be linked together to form a site.

### CODE is King (or Queen)

The language of the Web:

Hypertext Markup Language - HTML

Cascading Style Sheets - CSS

- Build over successive labs a simple web sites from scratch.
- Focus on the structure and meaning of:

CODE - html, css

#### The Code in a Conventional Editor

```
    index.html — Edited ~

<!DOCTYPE HTML>
<html>
 <head> <title>Bundle APP Store</title> link type="text/css"</ti>
rel="stylesheet" href="style.css" media="screen" /> </head>
 <body> <img src="images/banner.png"/>
   <h1>Welcome to the App Bundle Store</h1>
  This store brings you great app bundles week after week. We select
the best power
     user apps from a broad range of suppliers and combine them into
great deals. These are the highest quality apps form the best
publishers, at great prices.
   Whether you are interested in gaming or graphics design, software
development or media production - we have the bundle for you. Each <a
href="apps.html">app bundle</a> is designed to compliment the others,
delivering you an exciting take on a scene.
 <h2>Favourites</h2>
   Hype by TumultWebstorm by IdeaSublime,
by subimetext.com/li Desktop Utility by Sweet Productions
</body>
</html>
```

The actual document text - but poorly structured (indented)

### The Code in a Programmers Editor

```
html
       <html>
         <head>
           <title>Bundle APP Store</title>
         </head>
         <body>
           <img src="images/banner.png"/>
             <h3>Freebie</h3>
 7
 8
              Stacksocial just published its so called Free Ondesoft Mac Tool Bundle, which contains
               5 apps from Ondesoft. The bundle worth $146 will be probably available only a couple
               of days so you'd better hurry up to get it.
            10
11
12
            >
              <img src="images/ondesoft.jpg" alt="Black Brain Brew Elixir" />
13
14
            15
            <hr>
16
            <h3>Macware Business Bundle</h3>
17
18
            >
              Here comes the next bundle for march. This time its macware who publish a bundle. The
19
               so called macware Business Bundle contains 6 apps at a price of only $29.99 instead
               of $199.94. So you can save around 84%. There is n...
            20
21
         </body>
       </html>
22
```

Same document - pleasingly indented and syntax highlighted

### Agenda

• The Module

The Internet

• The Web

The Labs

### The Internet

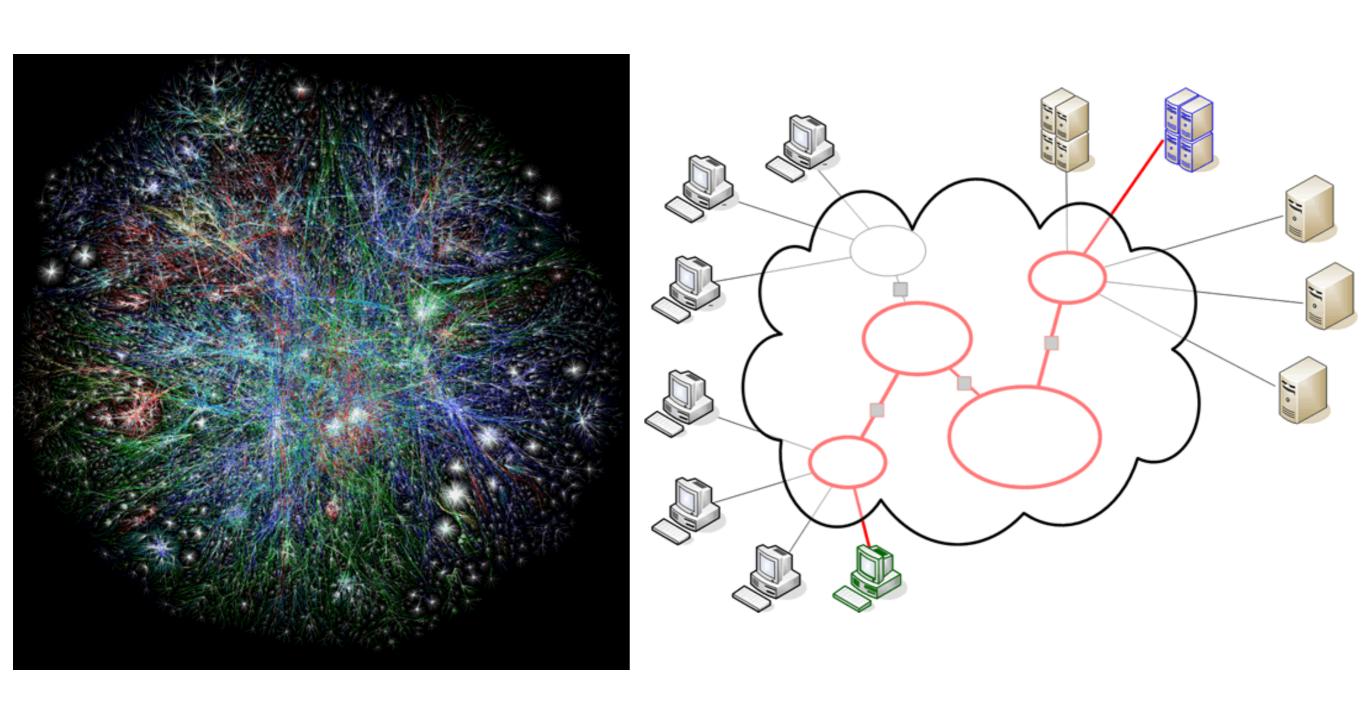

#### The Internet

- Global network infrastructure connecting millions of computers.
- More than 190 countries linked
- 3,137,102,200 Internet users (04/06/2015 <u>www.internetlivestats.com</u>)
- 952,105,920 websites.

## Underlying nature of the Internet - Protocols & Standards

"The irony is that in all its various guises — commerce, research, and surfing — the Web is already so much a part of our lives that familiarity has clouded our perception of the Web itself."

<u>Tim Berners-Lee</u> in Weaving the Web

Application layer

Transport layer

Network layer

> Link layer

Application layer protocols: DHCP, DNS, FTP, HTTP, POP3

DHCP, DNS, FTP, HTTP, POP3, SMTP, TELNET, SSL, ...

Transport layer protocols: TCP, UDP, ...

Network layer protocols: IP, ICMP, IGMP, ARP, RARP, ...

Link layer protocols: Ethernet (IEEE 802.3), ...

Internet Technologies

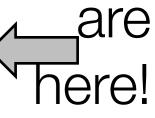

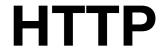

### Agenda

- The Module
- The Internet
- The Web
- The Labs

#### World Wide Web

- The world wide web is a huge globally distributed collection of information and data that can be accessed via the internet with the help of of http: Hypertext Transfer Protocol
- WWW has made the Internet the most important communication medium of our days.
- Thanks to the simple to use graphical interface The Web Browser the WWW provides everyone with simple access to information

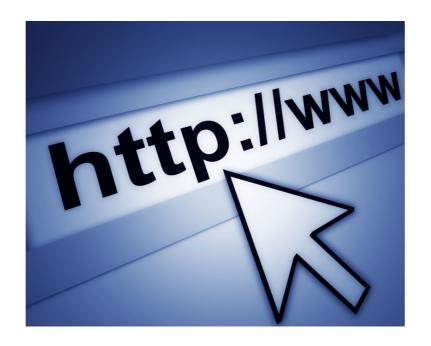

### Evolution of the Web - 1990-2012

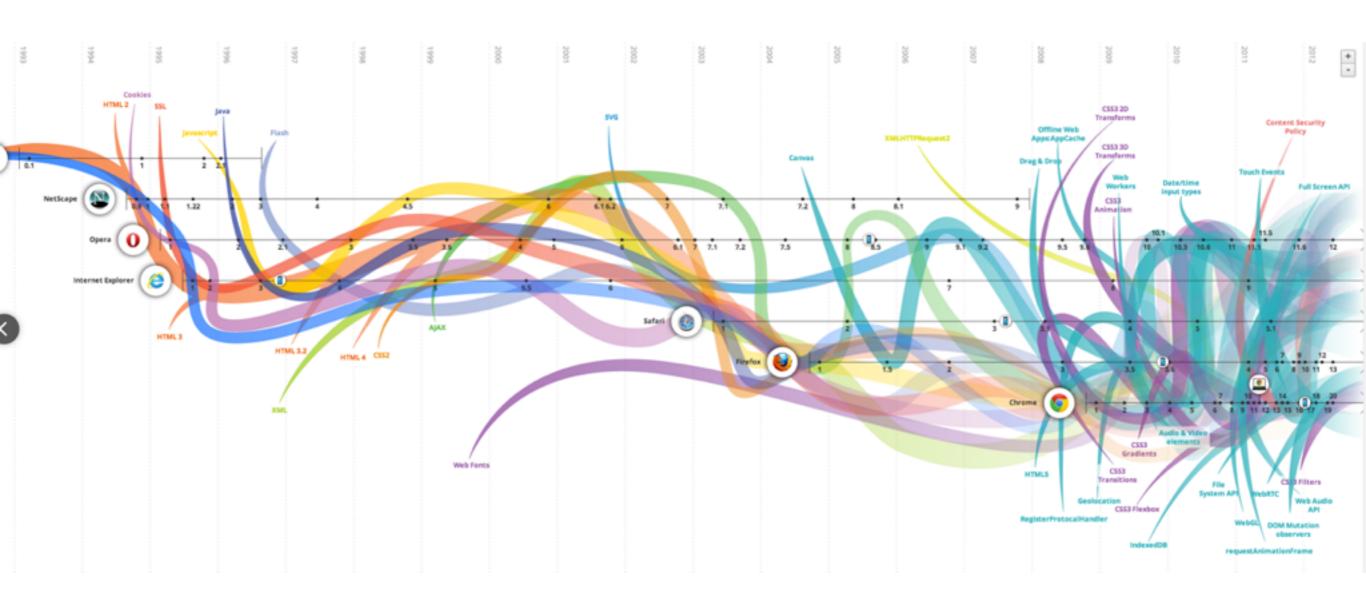

#### Evolution of the Web - 1990-2000

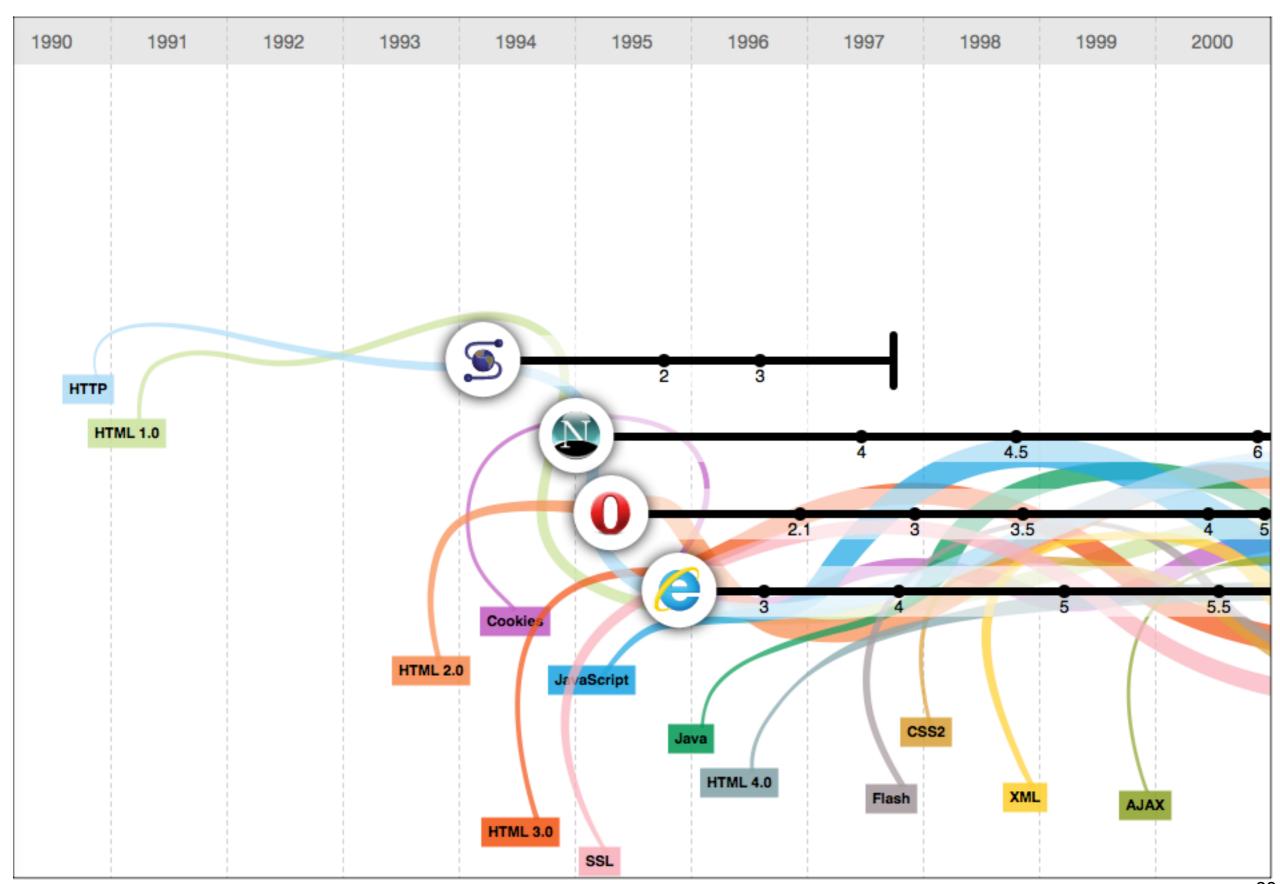

### 2001-2005

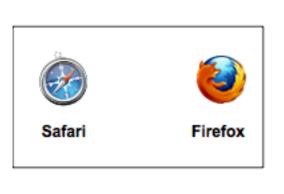

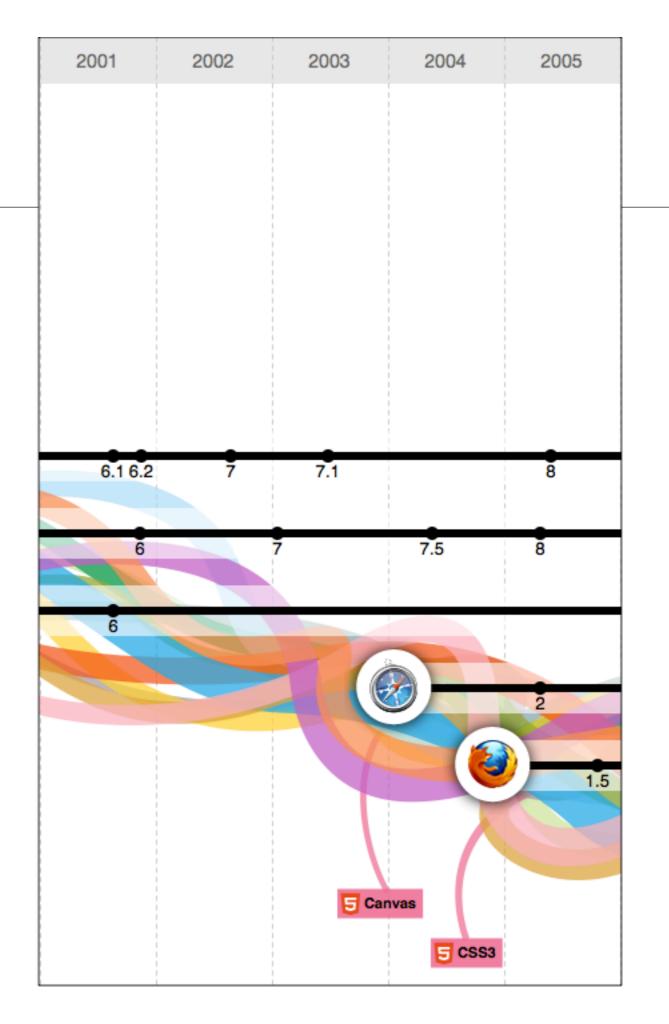

### 2006-2012

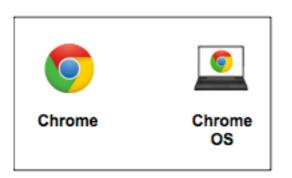

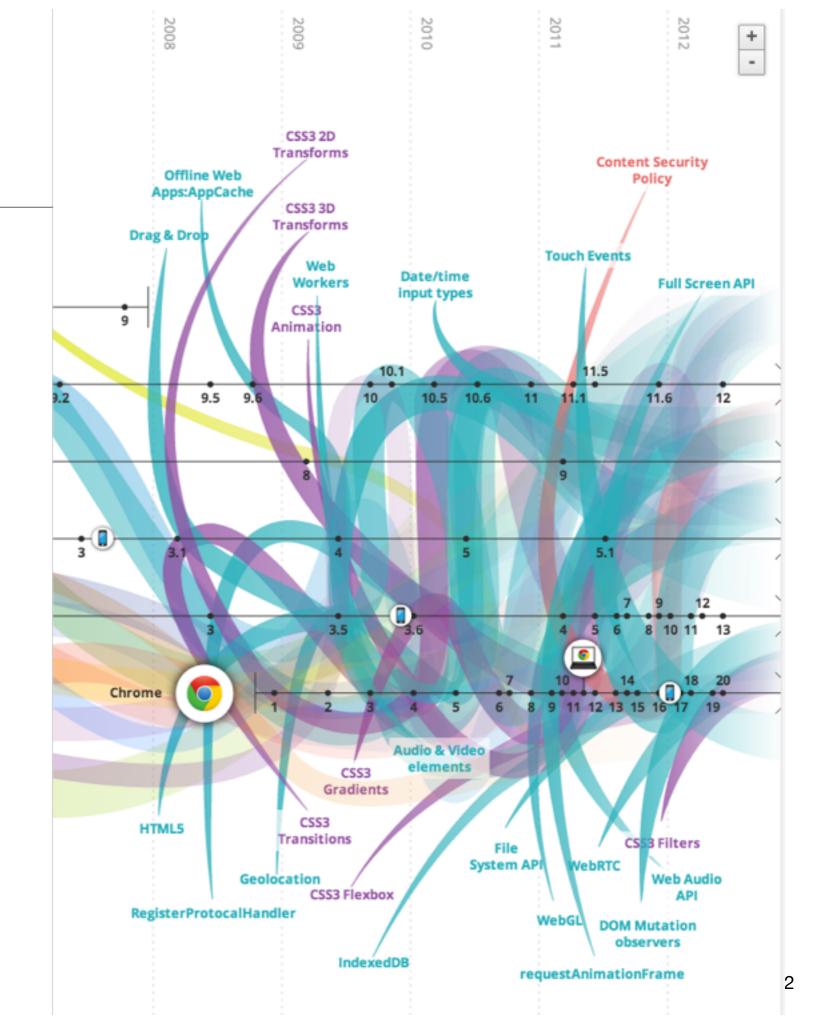

SOCIAL NETWORKS QUANTIFIED SELF conversationprism.com empire**a√enue ∠** Type**Pad PRO** skore SQUARESPACE TAGGED TWITALYZER JAWBONE' myspace POTLUCK Google+ **WORDPRESS** Instapaper Picasa. 🛱 reddit hi5 WikiAnswers Hipstamatic Prismatic () Storify shutterfly soci □ **③** Medium digg Instagram livefyre 4 livestream pocket intensedebaté LISTENING Justin.tv dis.cuss.lt 500 **€** Rhopsody kaboodle DISQUS PANDORA' Milo livingsocial HYPE MACHINE (\*) Acteva Etsy **2**vents slide**share** .docstee twitter O PREZI pheed edocr@ Scribd Ďmiso INTRº metacafe @ GetGlue ρίαχο lingia SOCIAL CURATION REVIEWS & RATINGS wikia viadeo Big Boards 🕽 amazon.com Branch Out T TWiki amazon mechanical turk entified Google Linked in BUSINESS

For mo

### Devices: Conventional

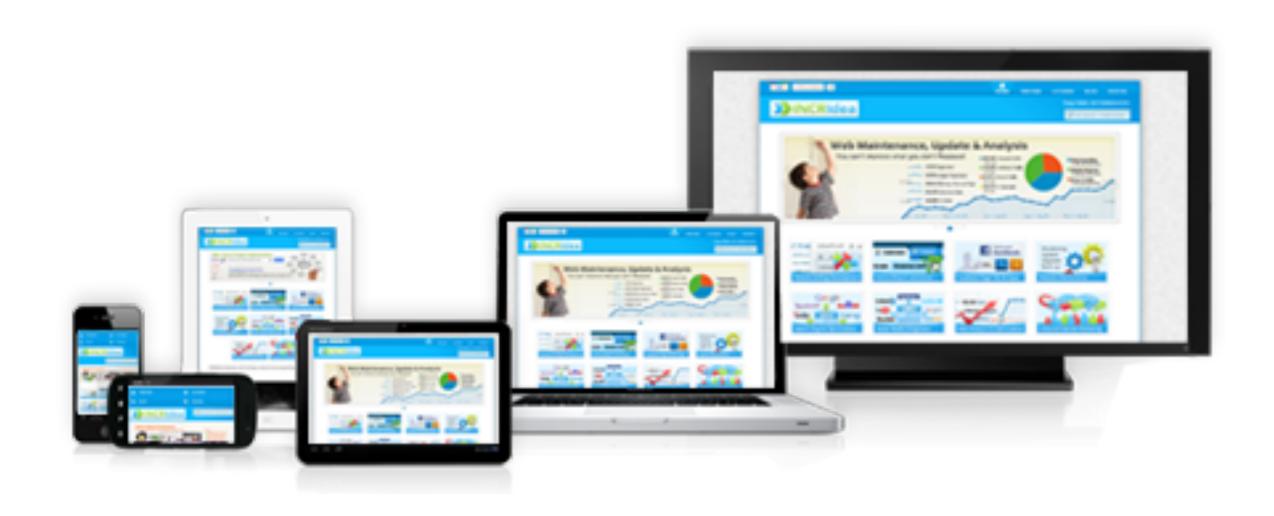

### Devices: Things!

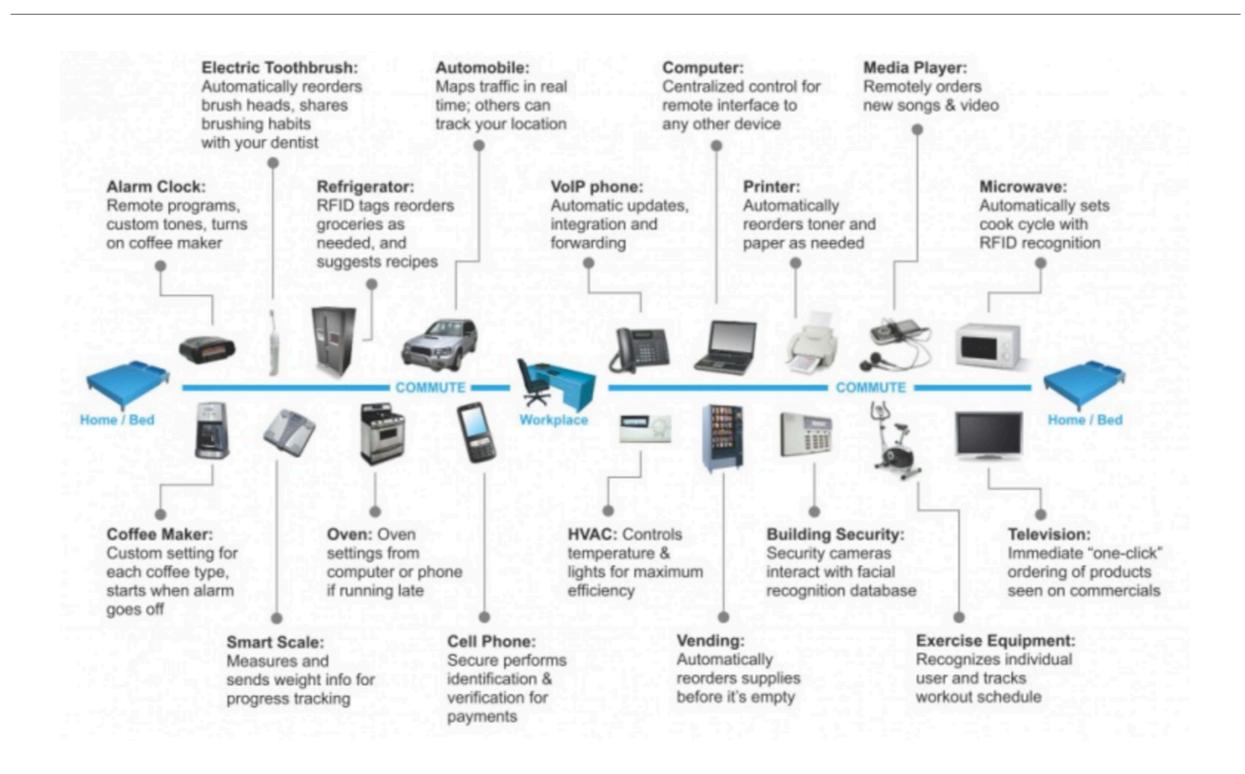

#### The Web

- Protocols & Standards
  - Protocol: agreed vocabulary to enable two programs to communicate
  - Standard: an agreed definition of the structure and meaning of a document
- Web Protocol
  - Hyper Text Transfer Protocol HTTP
- Web Standard
  - Hyper Text Markup Language HTML
  - Cascading Style Sheets CSS
- Web Servers and Web Browsers use HTTP to exchange HTML documents

#### Clients and Servers

- Client/Server Computing:
  - The interaction between two programs when they communicate across a network.
  - A program at one site sends a request to a program at another site and awaits a response.
  - The requesting program is called a client; the program satisfying the request is called the server.

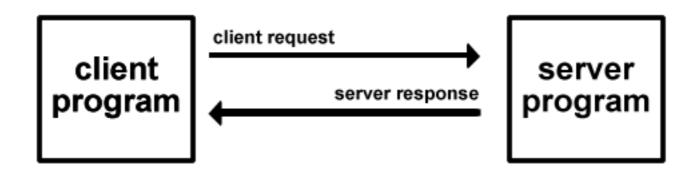

#### Role of Server

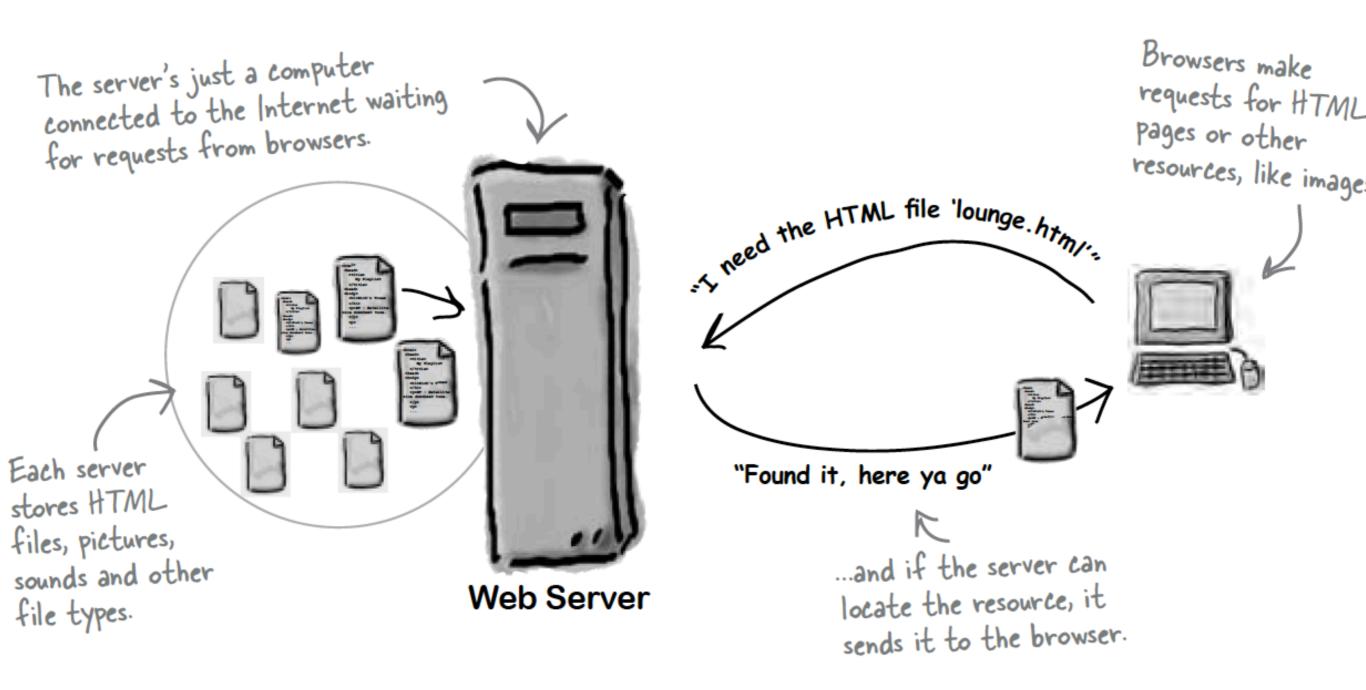

#### Role of Client

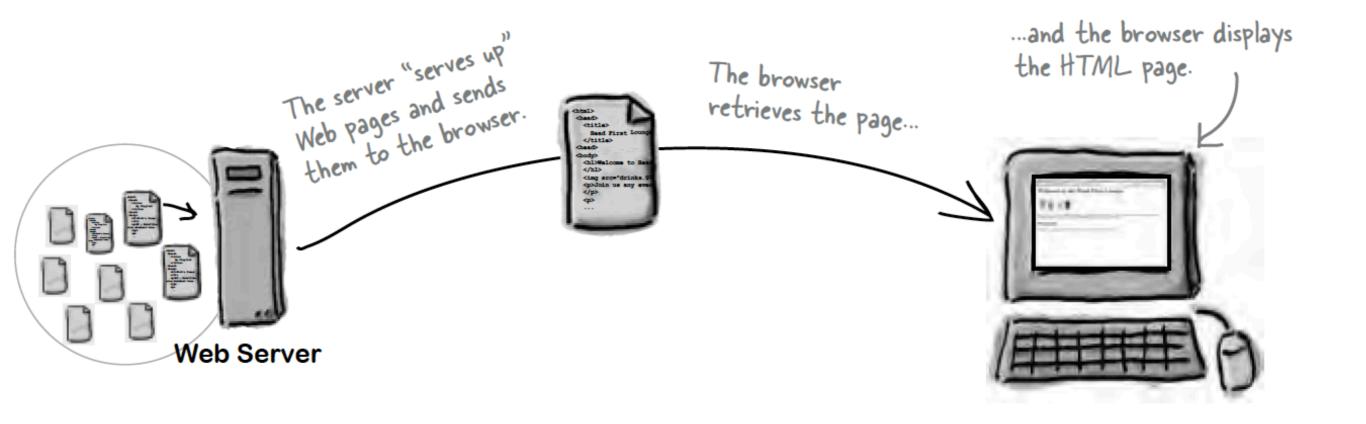

### Hyper Text Markup Language

- HTML tells your browser about the structure of your document:
  - where the headings are,
  - where the paragraphs are,
  - what text needs emphasis, etc
  - what text needs to linked
  - what images to be displayed
- Given this information, browsers have built-in default rules for how to display each of these elements.
- This information is conveyed using "Tags", this denote the intention of the author regarding the structure and display of the document.

#### HTML

- An HTML document is called a 'page'
- The starting page of a site is called the 'homepage'
- Markup language should only be used for the description of the document structure and not to describe the document presentation
- Every HTML document consists of two parts:
  - Document 'header': contains information about the document.
  - · Document 'body': contains the content of the document.

### HTML Tags (more correctly called Elements)

#### Tags for this week

<html> <head> <title> <body> <h1> <h2><em> <a>> <Img>

- Grouped by purpose:
  - Structural
    - <html>, <head>, <title>, <body>
  - Text
    - Heading
      - <h1>, <h2>
    - Text
      - , <em>
  - Hypertext
    - <a>
  - Image
    - <img>
  - Style
    - <style>

#### The Pa

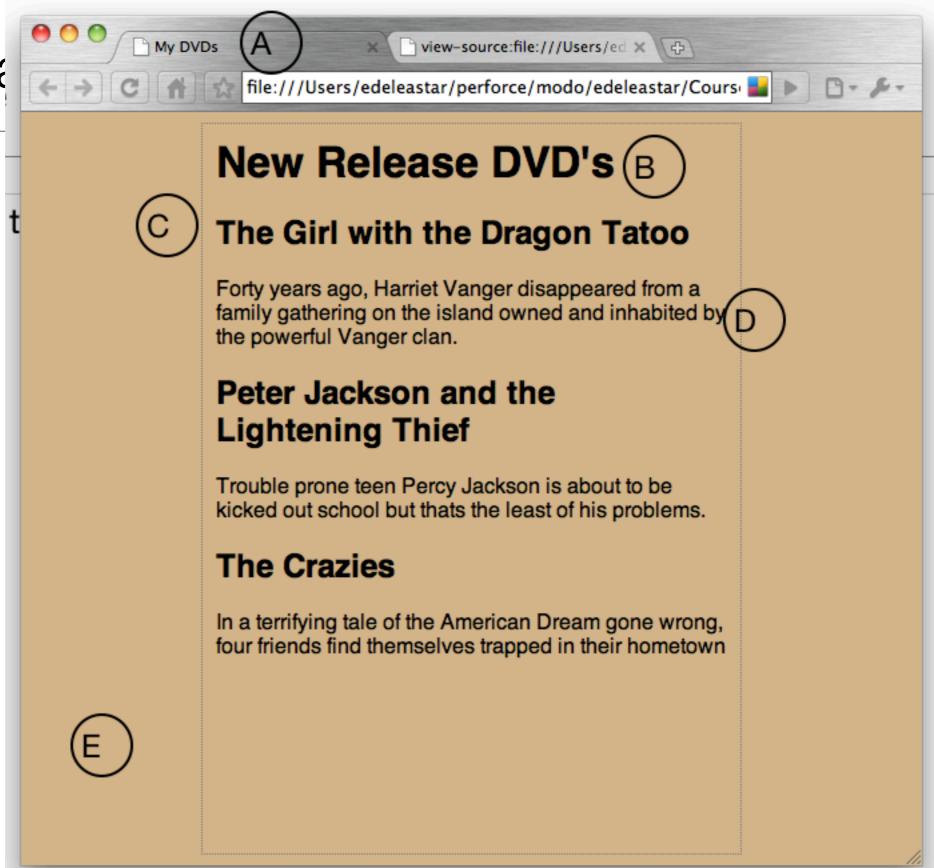

```
view-source:file:///Users/ed x \ \
         My DVDs
                    view-source:file:///Users/edeleastar/perforce/modo/edele 🔛
  <html>
    <head>
      <title>My DVDs</title>
      <style type="text/css'
         body
           background-color: #d2b48c;
           margin-left: 20%;
           margin-right: 20%;
           border: 1px dotted gray;
           padding: 10px 10px 10px 10px;
11
12
           font-family: sans-serif;
13
      </style>
14
15
    </head>
     <body>
       <h1>New Release DVD's</h1
       <h2>The Girl with the Dragon Tatoo</h2>
        Forty years ago, Harriet Vanger disappeared from a family
20
21
         gathering on the island owned and inhabited by the powerful Vango
22
       <h2>Peter Jackson and the Lightening Thief</h2>
23
24
      Trouble prone teen Percy Jackson is about to be kicked out school
25
26
        but thats the least of his problems.
27
      28
      <h2>The Crazies</h2>
29
        In a terrifying tale of the American Dream gone wrong,
30
        four friends find themselves trapped in their hometown
31
      33
    </body>
  </html>
```

Every word in <> is a *Html Element* 

|  | <ins></ins>                                              | Defines inserted text cite, datetime                                                                |
|--|----------------------------------------------------------|----------------------------------------------------------------------------------------------------|
|  | <keygen/>                                                | Defines a generated key in a form<br>autofocus, challenge, disabled, form,<br>keytype, name         |
|  | <kbd></kbd>                                              | Defines keyboard text                                                                               |
|  | <label></label>                                          | Defines an inline sub window<br>for, form                                                           |
|  | <legend></legend>                                        | Defines a title in a fieldset                                                                       |
|  | <li><li>&lt;</li></li>                                   | Defines a list item<br>value                                                                        |
|  | <li>k&gt;</li>                                           | Defines a resource reference<br>href, hreflang, media, rel, sizes, type                             |
|  | <map></map>                                              | Defines an image map<br>name                                                                        |
|  | <mark></mark>                                            | Defines marked text                                                                                 |
|  | <menu></menu>                                            | Defines a menu list<br>label, type                                                                  |
|  | <meta/>                                                  | Defines meta information charset, content, http-equiv, name                                         |
|  | <meter></meter>                                          | Defines measurement within a predefined range                                                       |
|  | <nav></nav>                                              | high, low, max, min, optimum, value  Defines navigation links                                       |
|  | <noframes></noframes>                                    | Used to display text for browsers that do                                                           |
|  |                                                          | not handle frames                                                                                   |
|  | <noscript></noscript>                                    | Defines a noscript section  Defines an embedded object                                              |
|  | <object></object>                                        | data, form, height, name, type,<br>usemap, width                                                    |
|  | <ol> <li><ol></ol></li></ol>                             | Defines an ordered list<br>reversed, start                                                          |
|  | <optgroup></optgroup>                                    | Defines an option group<br>label, disabled                                                          |
|  | <option></option>                                        | Defines an option in a drop-down list<br>disabled, label, selected, value                           |
|  | <output></output>                                        | Defines some types of output for, form, name                                                        |
|  | >                                                        | Defines a paragraph                                                                                 |
|  | <param/>                                                 | Defines a parameter for an object<br>name, value                                                    |
|  | <pre>&lt;</pre>                                          | Defines preformatted text                                                                           |
|  | <pre><pre><pre><pre>progress&gt;</pre></pre></pre></pre> | Defines progress of a task of any kind<br>max, value                                                |
|  | <q></q>                                                  | Defines a short quotation cite                                                                      |
|  | <rp></rp>                                                | Used in ruby annotations to define what to<br>show browsers that to not support the ruby<br>element |
|  | <rt></rt>                                                | Defines explanation to ruby annotations                                                             |
|  | <ruby></ruby>                                            | Defines ruby annotations                                                                            |
|  |                                                          |                                                                                                    |

Used to define strikethrough text.

|                                                             |                                                                                                    | Defines inserted text |
|-------------------------------------------------------------|----------------------------------------------------------------------------------------------------|-----------------------|
| Defines sample computer code                                | <samp></samp>                                                                                                    | cite, datetime        |
| Defines a definition list<br>async, type charset defer, src | <script></td><td>generated key in a form<br>lenge, disabled, form,<br>keytype, name</td></tr><tr><td>Defines a section</td><td><section></td><td>Defines keyboard text</td></tr><tr><td>cite</td><td></td><td>nes an inline sub window</td></tr><tr><td>Defines a selectable list</td><td><select></td><td>for, form</td></tr><tr><td>autofocus, disabled, form, multiple,<br>name, size</td><td>\select></td><td>Defines a title in a fieldset</td></tr><tr><td>Defines small text</td><td><small></td><td>Defines a list item</td></tr><tr><td>Defines media resources</td><td></td><td>value</td></tr><tr><td>media, src, type</td><td><source></td><td>ines a resource reference</td></tr><tr><td>Defines a section in a document</td><td><span></td><td>media, rel, sizes, type</td></tr><tr><td>Defines strong text</td><td><strong></td><td>Defines an image map</td></tr><tr><td>Defines a style definition</td><td>cotrilos</td><td>name</td></tr><tr><td>type, media, scoped</td><td><style></td><td>Defines marked text</td></tr><tr><td>Defines sub/super-scripted text</td><td><<b>sub></b>, <<b>sup></b></td><td>Defines a menu list</td></tr><tr><td>Defines a table</td><td></td><td>label, type</td></tr><tr><td>summary</td><td>(table)</td><td>Defines meta information</td></tr><tr><td>Defines a table body</td><td></td><td>ent, http-equiv, name</td></tr><tr><td>summary</td><td>(tbody)</td><td>nent within a predefined<br>range</td></tr><tr><td>Defines a table cell</td><td>></td><td>min, optimum, value</td></tr><tr><td>colspan, headers, rowspan</td><td></td><td>Defines navigation links</td></tr><tr><td>Defines a text area</td><td></td><td>text for browsers that do</td></tr><tr><td>autofocus, cols, disabled, form,<br>maxlength, name, placeholder,</td><td><textarea></td><td>not handle frames</td></tr><tr><td>readonly, readonly, required, rows,<br>wrap</td><td></td><td>Defines a noscript section</td></tr><tr><td>wrap</td><td><tfoot>,</td><td>fines an embedded object</td></tr><tr><td>Defines a table footer / head</td><td><thead></td><td>n, height, name, type,<br>usemap, width</td></tr><tr><td>Defines a table header</td><td></td><td>Defines an ordered list</td></tr><tr><td>colspan, headers, rowspan, scope</td><td></td><td>reversed, start</td></tr><tr><td>Defines a date/tim</td><td><time></td><td>Defines an option group</td></tr><tr><td>datetime</td><td></td><td>label, disabled</td></tr><tr><td>Defines the document title</td><td><title></td><td>ption in a drop-down list</td></tr><tr><td>Defines a table row</td><td></td><td>, label, selected, value</td></tr><tr><td>datetime</td><td></td><td>ines some types of output</td></tr><tr><td>Used to define teletype text</td><td><tt></td><td>for, form, name</td></tr><tr><td>Used to define underlined text</td><td><u></td><td>Defines a paragraph</td></tr><tr><td>Defines an unordered list</td><td><ul><li><ul></li></ul></td><td>parameter for an object</td></tr><tr><td>Defines a variable</td><td><var></td><td>name, value</td></tr><tr><td>Defines a video</td><td></td><td>Defines preformatted text</td></tr><tr><td>autobuffer, autoplay, controls,<br>height, loop, src, width</td><td><video></td><td>ress of a task of any kind<br>max, value</td></tr><tr><td></td><td></td><td>Defines a short quotation</td></tr><tr><td></td><td></td><td>cite</td></tr><tr><td></td><td></td><td> 10 1</td></tr></tbody></table></script> |                       |

| <ul><li><ul></ul></li></ul> | Defines an unordered list                                                      |
|-----------------------------|--------------------------------------------------------------------------------|
| <var></var>                 | Defines a variable                                                             |
| <video></video>             | Defines a video<br>autobuffer, autoplay, controls,<br>height, loop, src, width |
| HTML5 TA                    | G CHEAT SHEET                                                                  |

Created by WebsiteSetup.org

| Defines sample con | <samp></samp>                                                                                                    |
|--------------------|----------------------------------------------------------------------------------------------------|
| Defines a de       | <script></td></tr><tr><td>async, type charset</td><td>Seripe</td></tr><tr><td>Defin</td><td><section></td></tr><tr><td>Defines a se</td><td>coalcato</td></tr><tr><td>autofocus, disabled, form</td><td><select></td></tr><tr><td>Define</td><td><small></td></tr><tr><td>Defines medi<br>media</td><td><source></td></tr><tr><td>Defines a section in</td><td><span></td></tr><tr><td>Defines</td><td><strong></td></tr><tr><td>Defines a styl</td><td>and a</td></tr><tr><td>type, med</td><td><style></td></tr><tr><td>Defines sub/super-s</td><td><sub>, <sup></td></tr><tr><td>Dej</td><td></td></tr><tr><td>Defines o</td><td></td></tr><tr><td>Defines</td><td>></td></tr><tr><td>colspan, headers</td><td>· · · · · · · · · · · · · · · · · · ·</td></tr><tr><td>Defines<br>autofocus, cols, disab<br>maxlength, name, pla<br>readonly, readonly, requi</td><td><textarea></td></tr><tr><td>Defines a table fo</td><td><tfoot>,<br><thead></td></tr><tr><td>Defines a t</td><td></td></tr><tr><td>colspan, headers, rowsp</td><td></td></tr><tr><td>Defines</td><td><time></td></tr><tr><td>Defines the do</td><td><title></td></tr><tr><td>Defines</td><td></td></tr><tr><td>Used to define t</td><td><tt></td></tr><tr><td>Used to define und</td><td><u></td></tr><tr><td>Defines an un</td><td><ul><li><ul></li></ul></td></tr><tr><td>Define</td><td><var></td></tr><tr><td>Defi<br>autobuffer, autoplay<br>height, loop,</td><td><video></td></tr></tbody></table></script> |

#### **HTML 5 NEW TAG** TAG NOT SUPPORTED IN HTML 5

<datalist>

<dd>

<del>

<details>

<dialog>

<dfn>

<dir>

<div>

<dl>

<dt>

<em>

<embed>

<fieldset>

<figure>

<font>

<footer>

<form>

<frame>

<head>

<header>

<hgroup>

<hr>>

<i>>

<html>

<iframe>

<img>

<input>

<frameset>

<h1> to <h6>

Defines a dropdown list

Defines deleted text

cite, datetime

Defines a definition description

Defines details of an element

Defines a dialog (conversation)

Used to define a directory list

Defines a section in a document

Defines external interactive content or

Defines a group of media content, and their

Used to define font face, font size, and font

accept-charset, action, autocomplete,

Used to define a frameset, which organized

Defines information about the document

Defines a header for a section or page Defines information about a section in a

enctype, method, name, novalidate,

 ${\it Used to define one particular window}$ 

(frame) within a frameset

multiple windows (frames)

Defines header 1 to header 6

Defines a horizontal rule Defines an html document

Defines an inline sub window

formenctype, formmethod,

height, name, sandbox, seamless, src,

alt, src, height, ismap, usemap, width

accept, alt, autocomplete, autofocus, checked, disabled, form, formaction,

formnovalidate, formtarget, height, list, max, maxlength, min, multiple, name, pattern, placeholder, readonly,

required, size, src, step, type, value,

manifest, xmlns

Defines italic text

Defines an image

<s>, <strike>

Defines an input field

Defines a footer for a section or page

Defines a definition term

Defines a definition list

Defines a definition term

Defines emphasized text

height, src, type, width Defines a fieldset

disabled, form, name

color of text

 $Defines\ a\ form$ 

document

| IACITO                                                                                   | I SUPPORTED IN HTML 5                                                                                                    |
|------------------------------------------------------------------------------------------|----------------------------------------------------------------------------------------------------|
|                                                                                          | Define a comment                                                                                                    |
|                                                                                          | Defines the document type                                                                                                    |
| <a></a>                                                                                  | Defines a hyperlink<br>href, hreflang, media, ping , rel,<br>target, type                                                                       |
| <abbr></abbr>                                                                            | Defines an abbreviation                                                                                                    |
| <acronym></acronym>                                                                      | Used to define an embedded acronyms                                                                                                    |
| <address></address>                                                                      | Defines an address element                                                                                                    |
| <applet></applet>                                                                        | Used to define an embedded applet                                                                                                    |
| <area/>                                                                                  | Defines an area inside an image map<br>alt, coords, href, hreflang, media,<br>ping, rel, shape, target, type                                    |
| <article></article>                                                                      | Defines an article<br>cite, pubdate                                                                                                    |
| <aside></aside>                                                                          | Defines content aside from the page<br>content                                                                                                  |
| <audio></audio>                                                                          | Defines sound content<br>autobuffer, autoplay, controls, src                                                                                    |
| <b></b>                                                                                  | Defines bold text                                                                                                    |
| <base/>                                                                                  | Defines a base URL for all the links in a<br>page<br>href, target                                                                               |
| <br><br>dasefont>                                                                        | Used to define a default font-color, font-<br>size, or font-family for all the document                                                         |
| <bdo></bdo>                                                                              | Defines the direction of text display<br>dir                                                                                                    |
| <br><br>dig>                                                                             | Used to make text bigger                                                                                                    |
| <br><br><br><br><br><br><br><br><br><br><br><br><br><br><br><br><br><br><br><br><br><br> | Defines a long quotation<br>cite                                                                                                    |
| <body></body>                                                                            | Defines the body element                                                                                                    |
|                                                                                          | Inserts a single line break                                                                                                    |
| <button></button>                                                                        | Defines a push button<br>autofocus, disabled, form,<br>formaction, formenctype,<br>formmethod, formnovalidate,<br>formtarget, name, type, value |
| <canvas></canvas>                                                                        | Defines graphics<br>height, width                                                                                                    |
| <caption></caption>                                                                      | Defines a table caption                                                                                                    |
| <center></center>                                                                        | Used to center align text and content                                                                                                    |
| <cite></cite>                                                                            | Defines a citation                                                                                                    |
| <code></code>                                                                            | Defines computer code text                                                                                                    |
|                                                                                          | autobuffer, autoplay, controls, src                                                                                                    |
| <col/>                                                                                   | Defines attributes for table columns                                                                                                    |
| <colgroup></colgroup>                                                                    | Defines groups of table columns<br>span                                                                                                    |
| <command/>                                                                               | Defines a command button<br>checked, disabled, icon, label,                                                                                     |

radiogroup, type

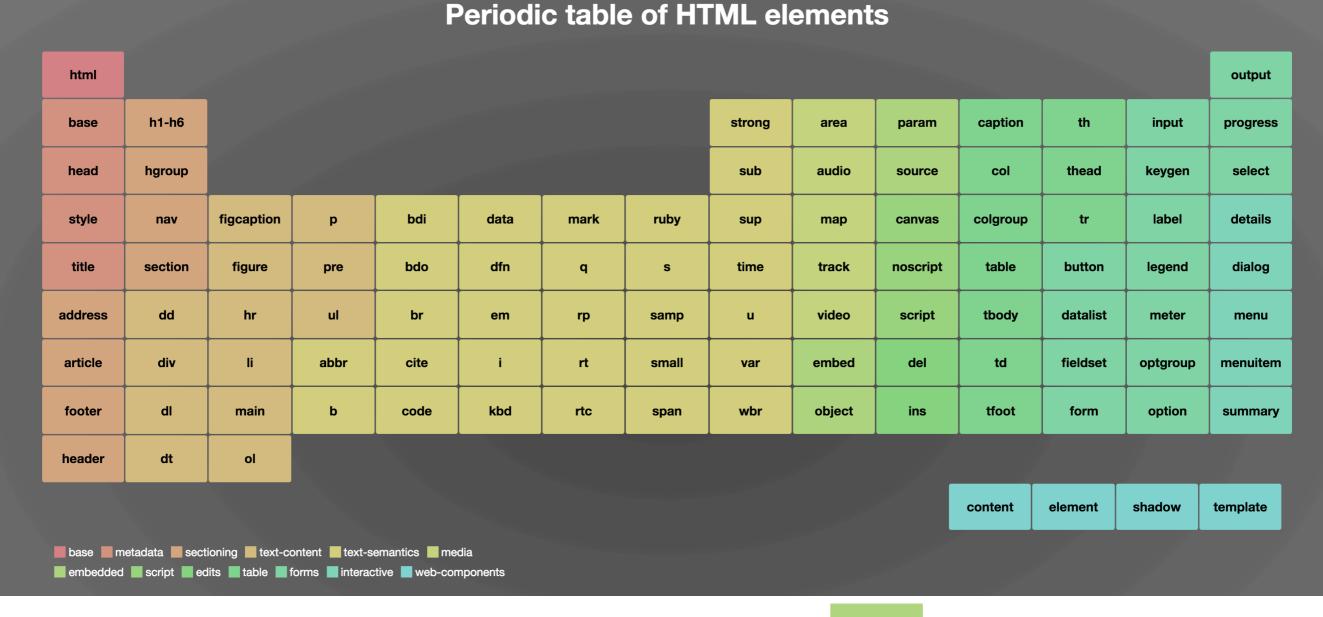

Major Categories of Elements

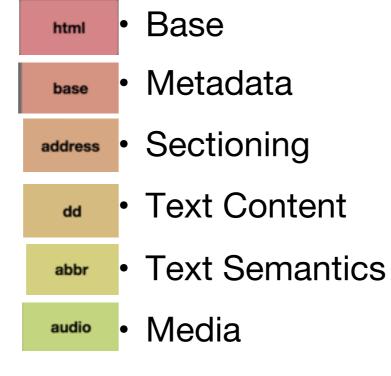

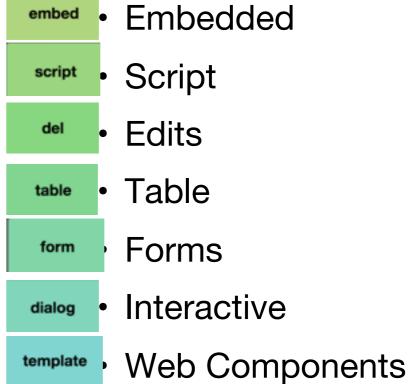

#### Moodle

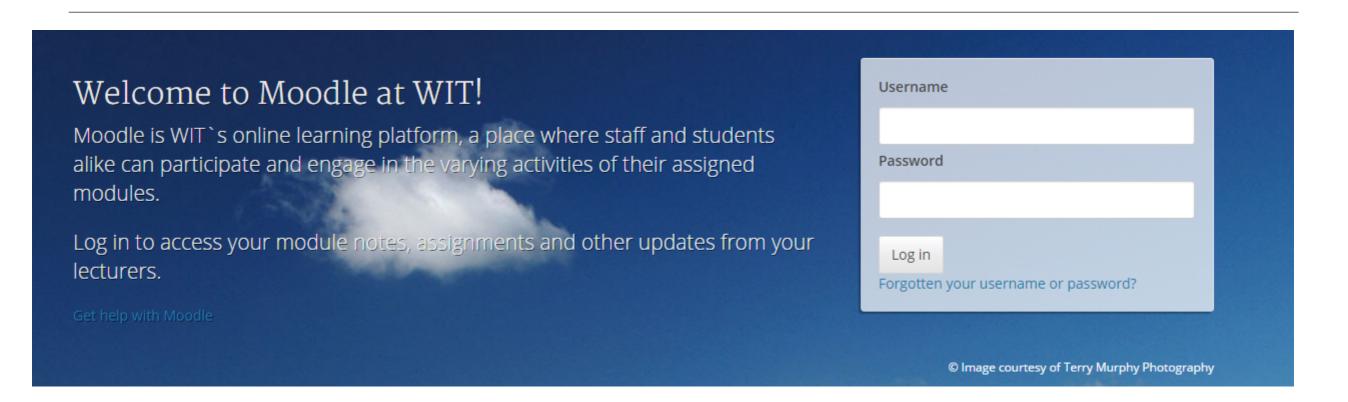

## https://moodle.wit.ie

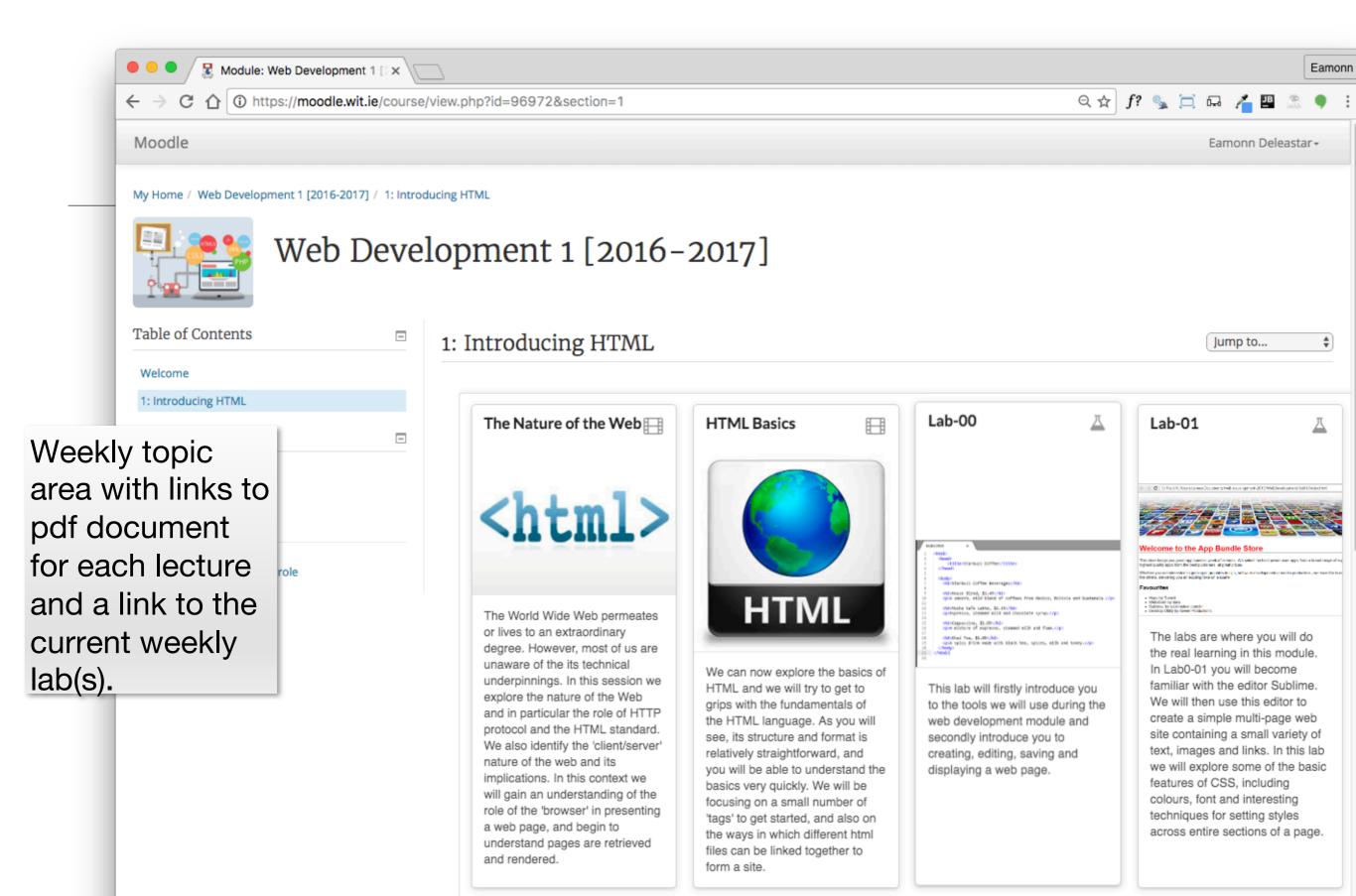

wit-web-dev-2016.github.io/web-dev-1/topic01/book-a/index.html

### Labs Philosophy

- Learn by Doing
- Supported by reading Associated chapter in Head First HTML (in general, 1 chapter per lab)
- Supervised by module team
- Do Exercises & Don't be afraid to experiment you cant break the web!

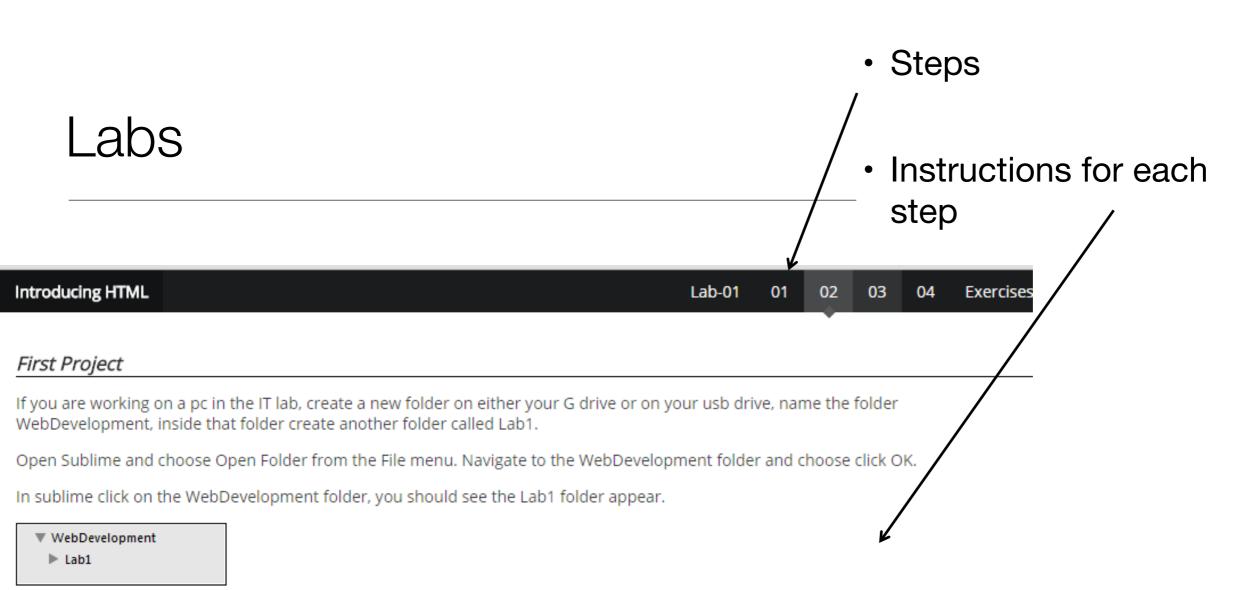

Chose New File from the File menu, a new blank page should appear in the sublime window. Click Save on the File menu and name the file index.html, save it into the Lab1 folder. You should see the file name appear in the left panel in sublime.

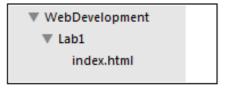

Now in File Explorer create another folder in Lab1 that is called images

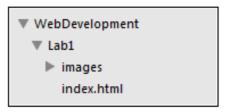

Next you are to save 6 images into the images folder:

If you are working on a pc in the IT lab, create a new folder on either your G drive or on your usb drive, name the folder WebDevelopment, inside that folder create another folder called Lab1.

Open Sublime and choose Open Folder from the File menu. Navigate to the WebDevelopment folder and choose click OK.

ext you will write some rithii code. Copy and paste in the following code.

In sublime click on the WebDevelopment folder, you should see the Lab1 folder appear.

idex.html page content

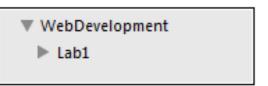

<!DOCTYPE HTML>
<a href="apps.html">Apps</a>
<a href="apps.html">Apps</a>
<a href="apps.html">Apps</a>
<a href="apps.html">Apps</a>
<a href="apps.html">Apps</a>
<a href="apps.html">Apps</a>
<a href="apps.html">Apps</a>
<a href="apps.html">Apps</a>
<a href="apps.html">Apps</a>
<a href="apps.html">Apps</a>
<a href="apps.html">Apps</a>
<a href="apps.html">Apps</a>
<a href="apps.html">Apps</a>
<a href="apps.html">Apps</a>
<a href="apps.html">Apps</a>
<a href="apps.html">Apps</a>
<a href="apps.html">Apps</a>
<a href="apps.html">Apps</a>
<a href="apps.html">Apps</a>
<a href="apps.html">Apps</a>
<a href="apps.html">Apps</a>
<a href="apps.html">Apps</a>
<a href="apps.html">Apps</a>
<a href="apps.html">Apps</a>
<a href="apps.html">Apps</a>
<a href="apps.html">Apps</a>
<a href="apps.html">Apps</a>
<a href="apps.html">Apps</a>
<a href="apps.html">Apps</a>
<a href="apps.html">Apps</a>
<a href="apps.html">Apps</a>
<a href="apps.html">Apps</a>
<a href="apps.html">Apps</a>
<a href="apps.html">Apps</a>
<a href="apps.html">Apps</a>
<a href="apps.html">Apps</a>
<a href="apps.html">Apps</a>
<a href="apps.html">Apps</a>
<a href="apps.html">Apps</a>
<a href="apps.html">Apps</a>
<a href="apps.html">Apps</a>
<a href="apps.html">Apps</a>
<a href="apps.html">Apps</a>
<a href="apps.html">Apps</a>
<a href="apps.html">Apps</a>
<a href="apps.html">Apps</a>
<a href="apps.html">Apps</a>
<a href="apps.html">Apps</a>
<a href="apps.html">Apps</a>
<a href="apps.html">Apps</a>
<a href="apps.html">Apps</a>
<a href="apps.html">Apps</a>
<a href="apps.html">Apps</a>
<a href="apps.html">Apps</a>
<a href="apps.html">Apps</a>
<a href="apps.html">Apps</a>
<a href="apps.html">Apps</a>
<a href="apps.html">Apps</a>
<a href="apps.html">Apps</a>
<a href="apps.html">Apps</a>
<a href="apps.html">Apps</a>
<a href="apps.html">Apps</a>
<a href="apps.html">Apps</a>
<a href="apps.html">Apps</a>
<a href="apps.html">Apps</a>
<a href="apps.html">Apps</a>
<a href="apps.html">Apps</a>
<a href="apps.html">Apps</a>
<a href="apps.html">Apps</a>
<a href="apps.html">Apps</a>

- Typical Step:
- Short motivation
- Screen shots to show outcome
- Some html to type
- More screen shots to
- show expected outcome
- Not a race! Take your time
- 2 hours timetabled/supervised
- Reflect as you go along

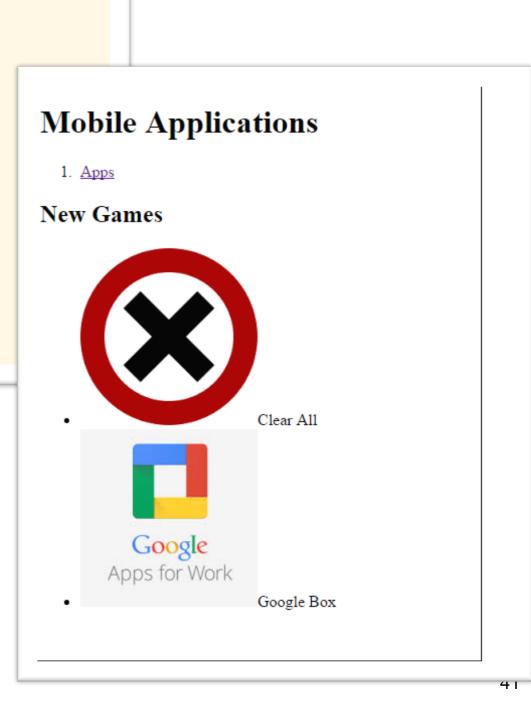

### Objectives for Lab 00

- Introduce you to the tools we will use during the web development
- Introduce you to creating, editing, saving and displaying a simple web page.

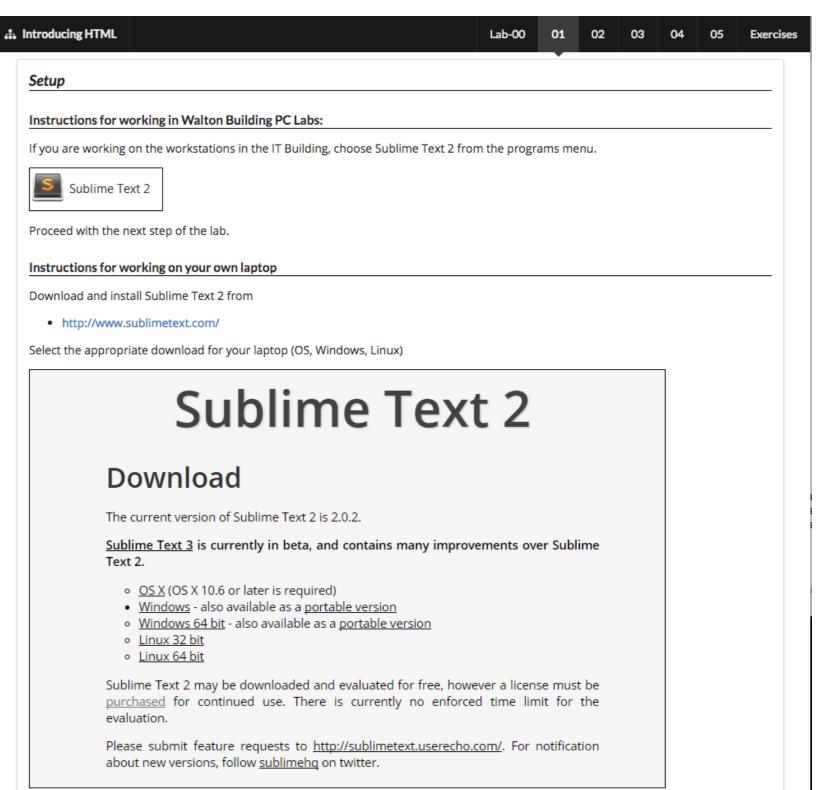

### Objectives for Lab 01

- Be able to download and install Sublime Text 2, and understand its key features.
- Create a WebDevelopment folder to contain a new Lab folder each week.
- Create a simple static web site, and be able to manage it within the Sublime environment
- Familiar with the following HTML elements:

```
<html> <head> <title> <link> <body> <h1> <h2>  <a> <img> <u|> and <o|>
```

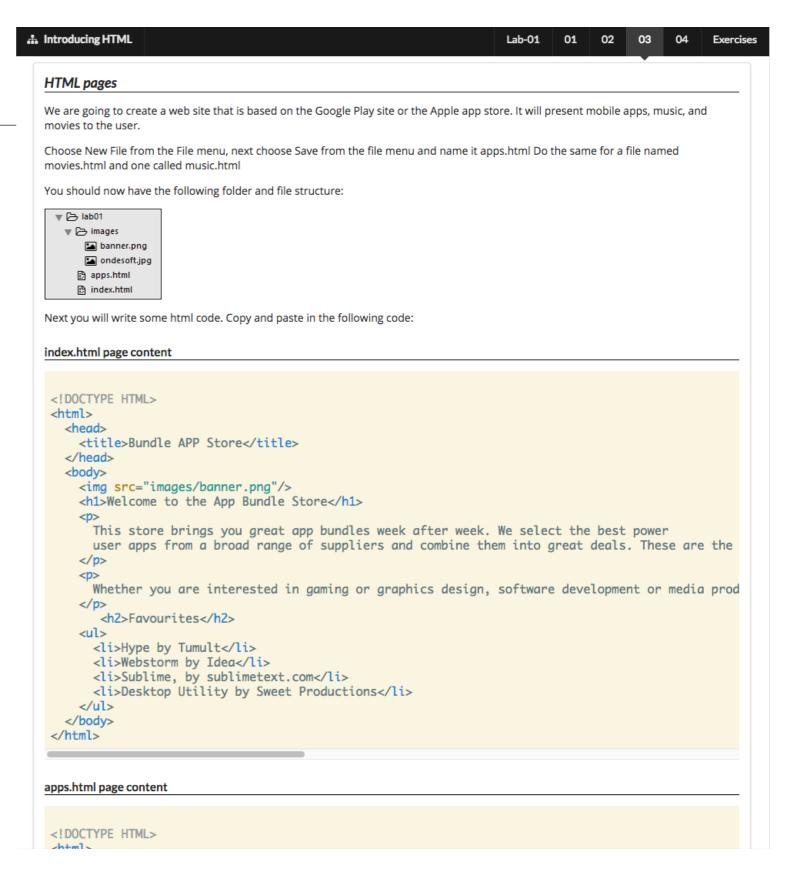

Good Luck!

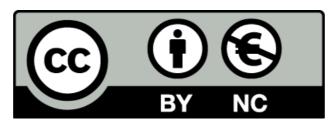

Except where otherwise noted, this content is licensed under a <u>Creative Commons</u>
<a href="https://doi.org/10.1001/journal.2001/journal.2001/journal

For more information, please see http://creativecommons.org/licenses/by-nc/3.0/

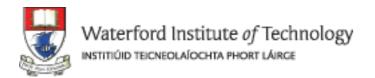

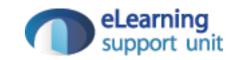